Тебенко О-р.В., провідний інженер відділу електронних інформаційних ресурсів і мережних технологій, Інститут інформаційних технологій і засобів навчання

## **ПОБУДОВА КОРПОРАТИВНОЇ МЕРЕЖІ НАПН УКРАЇНИ НА БАЗІ ІС «НАУКОВІ ДОСЛІДЖЕННЯ»**

Завданням дослідження є інформатизація менеджменту наукової діяльності в НАПН України шляхом створення корпоративної інформаційної системи «Наукові дослідження» (ІС «Наукові дослідження»), основним завданням якої є забезпечення переходу від використання окремого комп'ютера чи локальної мережі з єдиним інструментом комунікації у вигляді електронної пошти до колективної діяльності по роботі з документами через Інтернет-портал «Національна академія педагогічних наук України. Наукові дослідження: контроль планування, моніторинг» [1-2].

Тенденція в сучасному світі засвідчує перехід від програмного забезпечення, яке інсталюється безпосередньо на комп'ютер користувача, до програмного забезпечення у вигляді веб-додатків і сервісів хмарної інфраструктури – приватної, гібридної або публічної [3].

ІС «Наукові дослідження» розроблено на локальній платформі Sharepoint 2007. Попри те, що це значно полегшує роботу з документами та сам документообіг в НАПН України, все ж залишаються певні обмеження для користувачів:

- 1. Потрібна обов'язкова наявність інстальованої версії MS Office версії 2007 або вище, а це суттєві видатки на ліцензування та зменшення гнучкості.
- 2. Спілкування між працівниками відбувається через персональні поштові скриньки, або через публічний форум, що уповільнює вирішення нагальних питань.
- 3. При роботі з НДР виникають додаткові документи, матеріали, якими користувачі обмінюються, використовуючи приватні онлайн сховища такі як GoogleDrive, DropBox тощо. Це зумовлює необхідність реєструватися на інших, окремих сервісах.

Для вирішення поставлених питань розглянуто переведення ІС «Наукові дослідження» на хмарний сервіс від компанії Microsoft Office 365, що включає в себе, зокрема, продукт Sharepoint. Microsoft Office 365 – це набір веб-сервісів, що надаються за передплатою за схемою «програмне забезпечення + послуги» (англ. Software plus services) [4]. У випадку переходу на «хмару» потрібно перенести розроблену робочу систему з локального Sharepoint 2007 до Sharepoint Microsoft Office 365: основна проблема – сумісність програмного коду версії Sharepoint 2007 з версією 2013.

Sharepoint 2013, завдяки розширеним можливостям вбудованих робочих процесів, дозволяє суттєво зменшити використання стороннього коду (зокрема веб-частин, бібліотек на C#) тим самим збільшити стабільність системи в цілому. Описані робочі процеси можуть легко бути перенесені на нові версії Sharepoint без суттєвих змін. Приклад робочого процесу по заповненню полів НДР стандартними полями НАПН України, відділення та інституту, до якого належить НДР, що створюється, зображено на рис. 1.

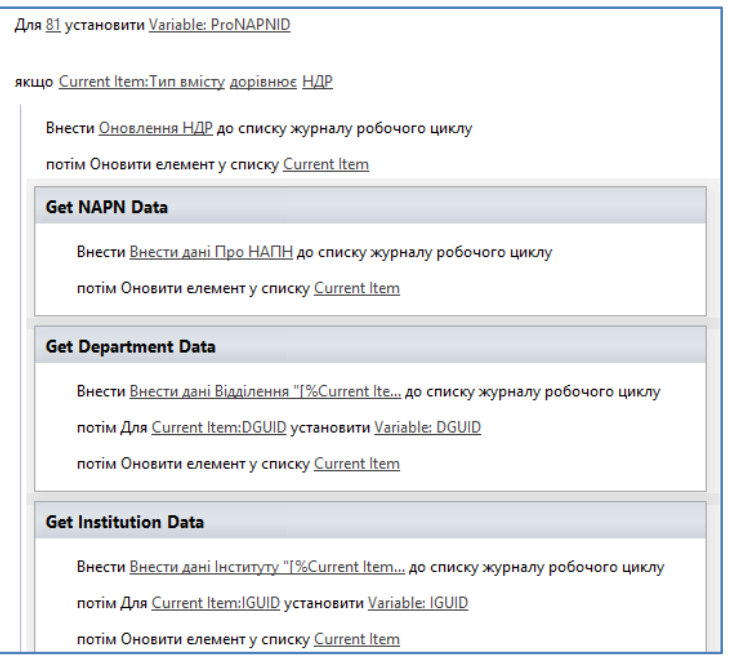

*Рис. 1. Робочий процес в Sharepoint 2013*

Окрім того, з переходом на Office 365 працівники також отримують додаткові можливості для роботи з ІС «Наукові дослідження». Перш за все, з'являються функції календаря, які дозволяють ділитися відомостями про зайнятість та вільний час між співробітниками компанії, набагато спрощуючи планування зібрань. Всі користувачі отримають корпоративне доменне ім'я для електронної пошти (наприклад, petrenko@naps.gov.ua) та мають змогу здійснювати швидкий пошук потрібних контактів серед працівників НАПН України. З точки зору адміністрування, значно спрощується процес керування поштовими скриньками та засобами запобігання втрати даних (DLP) [5].

Наступний компонент, який відкриває нові можливості для корпоративної мережі – LyncOnline. Цей компонент сервісу Office 365 відповідає за комунікації між користувачами. Клієнтський додаток Lync Client реалізує інтерфейс, в якому відразу видно індикатори присутності інших користувачів. Використовуючи Lync можна почати сеанс обміну миттєвими повідомленнями, голосовий дзвінок, відео- або веб-конференцію. А також створювати, модерувати і приєднуватись до попередньо запланованих аудіо- та відеодзвінків, а також онлайн-зборів, в яких беруть участь як співробітники організації, так і інші користувачі. Lync Web App дозволяє користувачам комп'ютерів з будь-якою ОС приєднуватися до зборів Lync, використовуючи браузер.

З'являється можливість використовувати Office Web Apps в SkyDrive для повсюдного доступу та спільного використання документів на роботі, вдома чи з будь-якого іншого місця, де є доступ до мережі Інтернет. Документи постійно оновлюються, тому всі можуть отримувати доступ до останніх версій файлів Word, PowerPoint, Excel і OneNote. Працівники мають змогу відправляти людям поза межами організації запрошення для доступу до файлів в мережі, щоб тримати їх у курсі і не розсилати повідомлення електронної пошти кожного разу. SkyDrive Pro надає користувачам 25 ГБ для зберігання особистих даних і можливість синхронізації з ПК для автономного доступу. Відповідно ділитися документами з іншими людьми, використовуючи Office або SharePoint, стає набагато простіше.

Отже, перехід на платформу Office 365 дозволить значно розширити функціонал корпоративної системи, а перенесення програмного коду з Sharepoint 2007 до версії Sharepoint 2013 завдяки новим інструментам, є максимально простим.

## **Список використаних джерел**

1. Задорожна Н. Т. Науково-методичне забезпечення інформаційної системи планування наукових досліджень в Національній академії педагогічних наук України на базі мережі Інтернет / Н. Т. Задорожна, Т. В. Кузнецова, А. В. Кільченко, Х. В. Середа, С. М. Тукало, В. А. Петрушко, С. Г. Литвинова; Ін-т інформаційних технологій і засобів навчання НАПН України. – Київ, 2011. – 102 с. – Бібліогр.: 39 назв. – Укр. – Деп. в ДНТБ України.

2. Задорожна Н. Т. Інформаційна система менеджменту наукових досліджень в НАПН України / Н. Т. Задорожна, В. А. Петрушко, С. М. Тукало // Інформаційні технології в освіті: Збірник наукових праць. Випуск 15, Херсон: Видавництво ХДУ, 2013. – С. 129- 137.

3. Що таке хмарні обчислення або хмарні технології? – [Електронний ресурс]. – Режим доступу: http://uk.wikipedia.org/wiki/Хмарні\_обчислення.

4. What is software plus services?– [Електронний ресурс]. – Режим доступу: http://www.webopedia.com/TERM/S/Software\_Plus\_Services.html.

5. Защита от утечки данных – [Електронний ресурс]. – Режим доступу: http://technet.microsoft.com/ru-ru/library/jj150527(v=exchg.150).aspx.